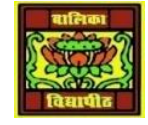

## VIDYA BHAWAN BALIKA VIDYAPITH

Shakti utthan ashram, LAKHISARAI

 INFORMATION TECHNOLOGY FOR CLASS 1**1** (Study materials based on N.C.E.R.T)

RAUSHAN DEEP DATE:-13/09/2020(SUNDAY)

## UNIT -2 NETWORKING AND INTRNET

## **INTERNET**

A wide network of networks i.e. interconnection of WANS form the global Internet. It is neither owned by any single individual nor by any single organization. It has made it possible to exchange information and communicate with remote nodes. One can access the Internet using several means such as leased line, dial-up access, and wireless connectivity. Communication between any two machines on the Internet is governed by the universal TCP/IP protocol. A network protocol defines the rules and conventions of communication that must be followed when two devices interact with each other. It specifies what should be communicated; there are several applications of Internet such as e-mail, file transfer, remote login, and World Wide Web (WWW). Describe here,

**ELECTRONIC MAIL (E-Mail):** - An email may be a written text and may include multimedia attachment consisting of text, audio, image, or video. Sender of the e-mail may send it to one or more intended recipients. Sending and receiving of mails can take place through web based e-mail application also called webmail application, (such as, Gmail, Windows Live Hotmail, and *Yahoo*), or a desktop based e-mail applications (such as, Microsoft outlook, Thunderbird, mail application on mobile phone).

**FILE TRANSFER:** Transferring files from one machine to another through a TCP based network is done using FTP (File Transfer Protocol). File Transfer Protocol is based on client server architecture. Using FTP, local host (client) can download or upload files to and from remote host (server).

**REMOTE LOGIN (TELNET):** TELNET stands for Terminal NETwork. It is a client server based application that allows the user working on one system to access a remote system. For initiating remote login, the user (client) should specify the address of remote system, and should authenticate himself / herself using username and password mechanism. On successful login, the client can access the remote system. TELNET service is often used for accessing data on the remote host, or executing on the server the applications installed on it (server).

*RAUSHAN DEEP PGT (IT) 13/09/20XX*